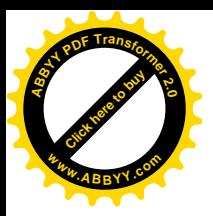

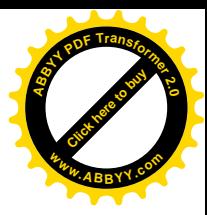

# **МИНИСТЕРСТВО ОБРАЗОВАНИЯ И НАУКИ КЫРГЫЗСКОЙ РЕСПУБЛИКИ**

# **КЫРГЫЗСКИЙ ГОСУДАРСТВЕННЫЙ ТЕХНИЧЕСКИЙ УНИВЕРСИТЕТ им. И.РАЗЗАКОВА**

**Кафедра «Радиоэлектроника»**

# **ЭЛЕКТРОНИКА**

методические указания по выполнению курсовой работы для студентов направления 550200 «Автоматизация и управление» всех форм обучения.

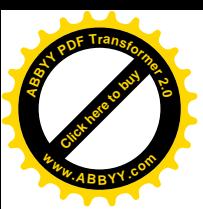

РАССМОТРЕНО на заседании кафедры «Радиоэлектроника»

УТВЕРЖДЕНО учебно-методической комиссией факультета информационных технологий Протокол № \_\_ от \_\_\_\_\_\_\_\_2011 [Click here to buy](http://www.abbyy.com/buy) **<sup>w</sup>ww.ABBYY.co<sup>m</sup>**

Протокол № \_\_ от \_\_\_\_\_\_\_\_2011

Составитель: к.т.н., доцент КАРМЫШАКОВ А. К.

УДК 621.314

**<sup>A</sup>BBY<sup>Y</sup> <sup>P</sup>D<sup>F</sup> <sup>T</sup>ransfo<sup>r</sup>me<sup>r</sup> <sup>2</sup>.<sup>0</sup>**

Электроника: Методические указания к выполнению курсовой работы для студентов факультета информационных технологий, обучающихся по направлению 550200 «Автоматизация и управление». / Кырг. гос. техн. ун-т; Сост.: Кармышаков А. К. 2011.- 29 с.

Приведены требования к содержанию курсовой работы и порядок её выполнения, тематика курсовых работ, требования к оформлению, дан пример расчёта в соответствии с программой курса «Электроника».

Предназначены для студентов всех форм обучения

Ил.6. Табл.1. Библиогр.:40 назв.

Рецензент: ст. преподаватель кафедры РЭ Джылышбаев Н.А.

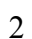

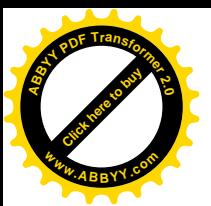

[Click here to buy](http://www.abbyy.com/buy) **<sup>A</sup>BBY<sup>Y</sup> <sup>P</sup>D<sup>F</sup> <sup>T</sup>ransfo<sup>r</sup>me<sup>r</sup> <sup>2</sup>.<sup>0</sup>**

**<sup>w</sup>ww.ABBYY.co<sup>m</sup>**

### **Содержание**

- 1. Назначение, тематика и содержание курсовой работы 3
- 2. Расчетно-пояснительная записка
- 3. Графическая часть курсовой работы 12
- 4. Шифровка курсовой работы 16
- 5. Порядок выполнения курсовой работы 17
- 6. Технические задания по темам курсовых работ 18
- 7. Пример расчета 21

Список литературы 28

# **1. НАЗНАЧЕНИЕ, ТЕМАТИКА И СОДЕРЖАНИЕ КУРСОВОЙ РАБОТЫ**

# **1.1 Назначение курсовой работы**

Методические указания по курсовой работе разработаны в соответствии с рабочей программой и предназначены для студентов специальности «Автоматизация и управление». Курсовая работа базируется на материале, изложенном в курсах "Физика", "Теоретические основы электротехники", "Электроника".

Курсовая работа является одной из форм работы студентов, при выполнении которой все решения принимаются самостоятельно. Роль руководителя курсовой работы при этом заключается в оценке принципиальных решений, методической помощи, контроле сроков и содержания работы.

В курсовой работе разрабатываются различные узлы и устройства, используемые в промышленной и бытовой аппаратуре, в частности, в блоках систем автоматического управления и контроля.

Выполнение курсовой работы по курсу "Электроника" имеет своей целью закрепление теоретических знаний путем разработки структурной и принципиальной схемы, а также проведением расчетов различных электронных устройств, узлов и элементов, использования справочной литературы, ЕСКД и ГОСТов.

# **1.2 Задачи курсовой работы**

Задачей курсовой работы является комплексное решение вопросов проектирования устройств, работающих в аналоговом или импульсном режиме. При этом студенты самостоятельно решают следующий круг вопросов:

- анализ существующих структур аналогичных устройств, выявление их достоинств и недостатков;

- выбор и обоснование структурной схемы проектируемого устройства;

- анализ существующих схемотехнических решений, выполняющих аналогичные заданию функции, выявление их достоинств и недостатков;

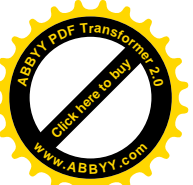

- выбор и обоснование принципиальной схемы устройства, удовлетворяющей техническому заданию; **<sup>w</sup>ww.ABBYY.co<sup>m</sup>**

- выбор элементной базы и расчет их параметров в установившемся режиме работы и переходных режимах;

- коррекция принципиальной схемы в случае получения неудовлетворительных параметров и повторный их расчет;

- разработка временных диаграмм работы проектируемого устройства в различных режимах.

### **1.3 Тематика курсовых работ**

В качестве проектируемых предлагаются модификации известных устройств. Кроме того, студенты могут по согласованию с консультантом выполнять курсовую работу по теме какого-либо предприятия. В этих случаях техническое задание и объем работы определяются консультантом.

Темы курсовых работ:

- усилители электрических сигналов;
- генераторы синусоидальных колебаний;
- генераторы прямоугольных импульсов;
- генераторы пилообразного напряжения;
- преобразователи напряжения.

## **1.4 Содержание курсовой работы**

Курсовая работа состоит из пояснительной записки и графической части. Расчетно-пояснительная записка представляет собой текстовый документ, выполняемый в соответствии с требованиями ЕСКД. Общий объем пояснительной записки должен составлять 15-25 листов формата А4, включая иллюстрации, выполняемые на миллиметровой бумаге. Графическая часть содержит три листа чертежной или миллиметровой бумаги формата А3 (420 х 397 мм). На первом листе приводится структурная или функциональная схема устройства, на втором листе чертится принципиальная схема с перечнем элементов, а на третьем - временные диаграммы напряжений и токов, характеризующие работу устройства в различных режимах. В случае, если для какой-либо схемы требуется мало места, то по согласованию с консультантом лист формата А3 может быть заменен на лист формата А4.

### **2. Расчетно-пояснительная записка**

Расчетно-пояснительная записка является основным содержательным документом, включающим в себя все этапы разработки выбранного варианта устройства, и оформляется в соответствии с ГОСТ 7.32 – 91 и ГОСТ 2.105 - 95 определяющими требования, структуру и правила оформления научно технических документов.

Расчетно-пояснительная записка должна содержать следующие структурные элементы в приведенной последовательности:

- титульный лист;

[Click here to buy](http://www.abbyy.com/buy) **<sup>A</sup>BBY<sup>Y</sup> <sup>P</sup>D<sup>F</sup> <sup>T</sup>ransfo<sup>r</sup>me<sup>r</sup> <sup>2</sup>.<sup>0</sup>**

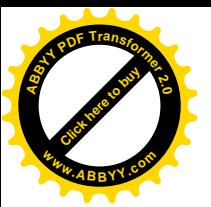

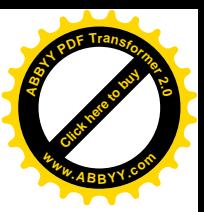

- задание на курсовую работу;
- реферат;
- содержание;
- введение;
- основная (расчетная) часть;
- заключение;
- список использованной литературы;
- перечень сокращений;
- приложения.

# **2.1. Титульный лист**

Титульный лист пояснительной записки содержит сведения о ВУЗе и кафедре, на которой выполняется курсовая работа, название темы и дисциплины, по которой выполняется работа, шифр пояснительной записки, а также сведения о студенте, разработавшем данный документ, его консультанте и годе выполнения. На титульном листе в соответствующих графах студент ставит свою подпись и дату сдачи пояснительной записки на проверку. Титульный лист может быть использован стандартный, выпущенный типографией КГТУ, и может быть выполнен от руки чертёжным шрифтом или с помощью устройств вывода ЭВМ

# **2.2. Задание на курсовую работу**

Задание на курсовую работу может быть вписано также в стандартный бланк.

Оно должно содержать сведения о вузе, кафедре, факультете и дисциплине, по которой выполняется курсовая работа, название её темы, сведения о студенте, выполнявшем проект, дате выдачи и плановом сроке выполнения работы, фамилию и инициалы руководителя проекта.

В разделе "Технические условия" приводится полный перечень исходных данных; в разделе "Содержание проекта" перечисляются все вопросы и устройства, подлежащие разработке и расчёту; в разделе "Оформление проекта" перечисляются выполняемые чертежи с указанием их формата; в разделе "Литература" приводится перечень источников информации, рекомендуемых по данной теме курсовой работы. Задание может включать в себя научно-исследовательские разработки, экспериментальные исследования и тому подобное. Задание заполняется студентом после выбора варианта работы и подписывается руководителем курсовой работы.

# **2.3. Реферат**

В реферате кратко излагаются сведения об объёме курсовой работы, количестве и характере иллюстраций, а также о количестве использованных источников; ключевые слова о разработанном устройстве, его характеристиках и параметрах, его особенностях, области применения и условиях эксплуатации. Указывается, что разработано и рассчитано автором,

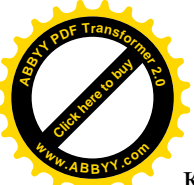

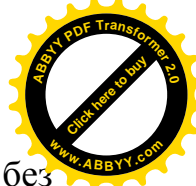

какие параметры получены. Реферат выполняется на листе формата А4 без рамки и основной надписи.

## 2.4. Содержание

В содержании приводятся все основные этапы выполнения курсовой работы с конкретным указанием листов: введение, выбор и обоснование структурной схемы, выбор и обоснование принципиальной схемы, расчет принципиальной схемы, расчёт КПД устройства, заключение, список использованных источников, приложения. Слово "Содержание" пишут с прописной буквы в середине строки. Слово «страница» не пишут. Первый лист содержания является первым листом пояснительной записки и выполняется на листе с основной надписью по форме 2.

# 2.5. Перечень сокращений

сокращений не Перечень является обязательной структурной единицей пояснительной записки и приводится в случае, когда в её тексте используются сокращения, не предусмотренные ГОСТ 2.316.

## 2.6. Ввеление

Введение кратко характеризует современное состояние электроники в целом и, в частности, в области разработки устройств по теме курсовой работы, назначение и область применения устройства.

# 2.7. Основная часть

В основной части раскрывается содержание основных этапов разработки выбранного варианта электронного устройства.

Основная (расчётная) часть курсовой работы должна содержать следующие разделы:

- выбор и обоснование структурной или функциональной схемы устройства:

- выбор и обоснование принципиальной схемы этого устройства или его частей (по согласованию с консультантом);

- расчёт элементов устройства, выбор типов и номиналов отдельных элементов;

- расчет коэффициента полезного действия.

В первом разделе основной части курсовой работы описывается дветри структуры аналогичных устройств, известных из технической, учебной или патентной литературы, приводится анализ их недостатков и достоинств. Ha основе анализа указываются пути устранения недостатков. построение новой структуры. удовлетворяющей обосновывается техническому заданию. Возможно логическое обоснование построения структурной схемы без анализа известных структур.

Во втором разделе курсовой работы в соответствии с выбранной структурой приводятся две-три известные принципиальные схемы каждого отдельного узла или блока, анализируются их достоинства и недостатки и

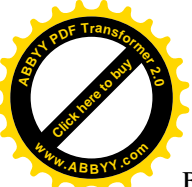

выбирается схема, предположительно удовлетворяющая техническому заданию. **<sup>w</sup>ww.ABBYY.co<sup>m</sup>**

[Click here to buy](http://www.abbyy.com/buy) **<sup>A</sup>BBY<sup>Y</sup> <sup>P</sup>D<sup>F</sup> <sup>T</sup>ransfo<sup>r</sup>me<sup>r</sup> <sup>2</sup>.<sup>0</sup>**

Расчёт элементов устройства (раздел 3) ведется на основе знаний соответствующих курсов лекций, технической и справочной литературы. Предметом расчетов должны быть все основные параметры элементов. Выбор элементов обосновывается этим расчётом, при этом выбор транзисторов и резисторов должен учитывать рассеиваемую на них мощность. Если расчет показывает, что схема не позволяет получить заданные параметры, производится коррекция схемы или выбирается новая. Желательно использование стандартных программ моделирования аналоговых и импульсных устройств, таких, как *ELECTRONICS WORKBENCH, ISIS (PROTEUS)* и *MICROCAP*. С их помощью возможен подбор элементов схемы с целью улучшения её параметров. Результаты моделирования проводятся в конце третьего раздела отдельным параграфом.

Четвертый раздел посвящается расчёту коэффициента полезного действия разработанного устройства. Для этого рассчитывается мощность, потребляемая от источников питания, и мощность, отдаваемая в нагрузку. Первая из них может быть определена либо по суммарному потребляемому току, либо по сумме мощностей, рассеиваемых в каждом элементе устройства.

## **2.8. Заключение**

В заключении пояснительной записки курсовой работы приводится оценка полученных результатов, их сравнение с техническим заданием. Возможно сравнение с устройством, выпускаемым промышленностью. Рекомендуется указать мероприятия, направленные на дальнейшее улучшение параметров разработанного устройства, а также привести методы и аппаратуру испытания и проверки устройства.

# **2.9. Список использованной литературы**

Список использованной литературы приводится после заключения и оформляется в соответствии с ГОСТ 7.32-91. Списку литературы должно предшествовать заглавие "Список использованных источников". В список входит техническая и патентная литература, ГОСТы, периодические издания, справочники, учебные и методические пособия, использованные в ходе выполнения курсовой работы. Как правило, источники в списке перечисляются в порядке появления ссылок на них в тексте пояснительной записки. Допускается оформление списка в алфавитном порядке. На все источники списка в тексте записки должны быть ссылки.

# **2.10. Приложения**

В приложения включается спецификация и вспомогательный материал: использованные вольтамперные характеристики (ВАХ) полупроводниковых приборов, таблицы зависимостей и графики большого

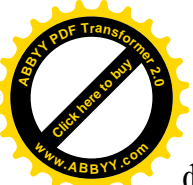

формата, необходимые для расчётов, алгоритмы и программы машинных расчётов, иллюстрации вспомогательного характера. **<sup>w</sup>ww.ABBYY.co<sup>m</sup>**

Приложения располагаются в порядке появления ссылок на них в тексте основных разделов пояснительной записки.

Приложения могут быть обязательными и информационными, а последние могут быть рекомендуемого или справочного характера.

Приложения оформляют как продолжение данного документа на последующих его листах или выпускают в виде самостоятельного документа (например, спецификацию или перечень элементов). Приложения должны иметь общую с остальной частью документа сквозную нумерацию страниц. Приложения, выпускаемые в виде самостоятельного документа, оформляют как: первый лист с основной надписью по форме 2; последующие листы - по форме 2*а* по ГОСТ 2.104, ГОСТ 21.1101.

Каждое приложение начинают с новой страницы с указанием наверху посередине страницы слова "Приложение" и его обозначения, а под ним в скобках для обязательного приложения пишут слово "Обязательное", а для информационного - "Рекомендуемое" или "Справочное". Приложение должно иметь заголовок, записываемый симметрично относительно текста с прописной буквы отдельной строчкой.

Обозначением приложений служат буквы русского алфавита, начиная с А, за исключением букв Е, З, Й, О, Ч, Ь, Ы, Ъ, например "Приложение А". Допускается обозначение приложений буквами латинского алфавита, за исключением букв *I* и *O*.

# **2.11. Требования к оформлению пояснительной записки**

# **2.11.1. Общие положения**

Пояснительная записка выполняется на листах формата А4 одним из следующих способов:

- рукописным – чертежным шрифтом по ГОСТ 2.304 с высотой букв и цифр не менее 2,5 мм. Выполнение рукописным способом осуществляется четким почерком чернилами или пастой черного, синего или фиолетового цвета;

- с применением печатающих и графических устройств вывода ЭВМ. (ГОСТ 2.004. В этом случае текст набирается в редакторе WORD версии не ранее 97 шрифтом *Times New Roman*. Рисунки выполняются в редакторах *WORD, Excel, Paintbrush, ACCEL EDA* или от руки чертежным инструментом).

Вписывание в текст, изготовленный машинописным способом или на принтере, отдельных слов, формул, условных знаков (от руки) выполняется черными чернилами, пастой или тушью. Иллюстрации выполняются карандашом средней твердости на обычной или миллиметровой бумаге.

Каждый лист должен иметь рамку и основную надпись. Основная надпись по форме 2 (ГОСТ 2.104-68) выполняется только на первом

[Click here to buy](http://www.abbyy.com/buy) **<sup>A</sup>BBY<sup>Y</sup> <sup>P</sup>D<sup>F</sup> <sup>T</sup>ransfo<sup>r</sup>me<sup>r</sup> <sup>2</sup>.<sup>0</sup>**

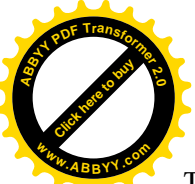

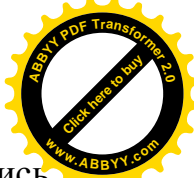

текстовом листе ( лист с рефератом), на остальных листах основная надпись чертится по форме 2а, где заполняется графа 7 -– номер листа.

Расстояние от рамки до границ текста в начале и в конце строк – не менее 3 мм, а от верхней или нижней строки текста до верхней или нижней линий рамки – не менее 10 мм.

Абзацы в тексте начинают отступом, равным пяти ударам пишущей машинки  $(15 - 17$  мм).

Опечатки, описки и графические неточности исправляют подчисткой или закрашиванием белой краской и нанесением на том же месте исправленного текста (графики) того же цвета.

## **2.11.2. Построение пояснительной записки**

Текст пояснительной записки разделяют на разделы, указанные в пункте 2.7 настоящих методических указаний, и при необходимости на подразделы, пункты, подпункты.

Разделы должны иметь порядковые номера, обозначенные арабскими цифрами без точки и записанные с абзацевого отступа. Номер подраздела состоит из номеров раздела и подраздела, разделенных точкой. В конце номера подраздела точка не ставится. Разделы, как и подразделы, могут состоять из одного или нескольких пунктов. Номер пункта отделяется от номера раздела или подраздела точкой, а в конце номера пункта точка не ставится.

Внутри текста пунктов или подпунктов могут быть приведены перечисления. Перед каждой позицией перечисления ставится дефис или при необходимости ссылки в тексте пояснительной записки на одно из перечислений, строчную букву, после которой ставится скобка. Для дальнейшей детализации перечислений используют арабские цифры, после которых ставится скобка, а запись производится с абзацевого отступа.

Каждый пункт, подпункт и перечисление записывается с абзацевого отступа.

Разделы и подразделы должны иметь заголовки. Пункты, как правило, заголовков не имеют. Заголовки должны чётко и кратко отражать содержание разделов и подразделов. Заголовки выполняют с прописной буквы без точки в конце, не подчёркивая. Переносы слов в заголовках не допускаются. Если заголовок состоит из двух предложений, их разделяют точкой.

Расстояние между текстом и заголовком следующего пункта при выполнении пояснительной записки машинописным способом должно быть равно 3 или 4 интервалам, при выполнении от руки –15 мм, а между заголовком и последующим текстом – двум интервалам. Расстояние между заголовками раздела и подраздела - 2 интервала, при выполнении от руки – 8 мм.

Каждый раздел пояснительной записки рекомендуется начинать с нового листа.

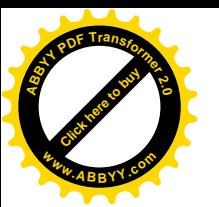

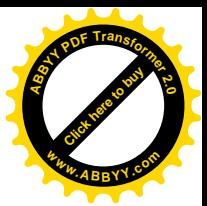

### **2.11.3. Изложение текста пояснительной записки**

Полное наименование разработанного устройства на титульном листе, в основной надписи и при первом упоминании в тексте должно быть одинаковым. Наименования, используемые в тексте и на иллюстрациях, должны быть одинаковыми.

В тексте пояснительной записки должны применяться научнотехнические термины, обозначения и определения, установленные соответствующими стандартами, а при их отсутствии - общепринятые в научно-технической литературе.

В тексте пояснительной записки не допускается:

- применять обороты разговорной речи, техницизмы, профессионализмы;

- применять для одного и того же понятия различные научнотехнические термины, близкие по смыслу (синонимы), а также иностранные слова и термины при наличии равнозначных слов и терминов в русском языке;

- применять произвольные словообразования;

- сокращать обозначения единиц физических величин, если они употребляются без цифр, за исключением единиц физических величин в таблицах и в расшифровках буквенных обозначений, входящих в формулы и рисунки.

Условные буквенные обозначения или знаки должны соответствовать принятым в действующем законодательстве и государственных стандартах.

В тексте документа перед значением параметра дают его пояснение, например, "Сопротивление нагрузки *R*н".

При применении условных обозначений, не установленных действующими стандартами, их следует пояснять в тексте или в перечне обозначений.

В пояснительной записке следует применять стандартные единицы физических единицы физических величин, их наименования и обозначения в соответствии с ГОСТ 8.417. При этом применение разных систем обозначения физических величин не допускается.

Переносить формулы на следующую строку допускается только на знаках выполняемых операций, причем знак в начале следующей строки повторяют. При переносе формулы на знаке умножения применяют знак "х". Применение машинописных и рукописных символов в одной формуле не допускается. Формулы должны нумероваться сквозной нумерацией арабскими цифрами, которые записывают на уровне формулы в круглых скобках справа в конце строки. Ссылки на формулы дают также в скобках, например, ...согласно формуле (1)... . Формулы приложений нумеруются с добавлением перед цифрой обозначения приложения, разделенных точкой, например, ...формула (В.1)… . Допускается нумерация формул в пределах раздела. В этом случае номер формулы состоит из номера раздела и порядкового номера формулы, разделенных точкой, например, (3.1).

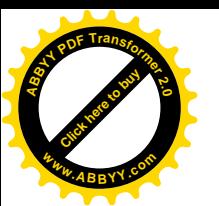

### **2.11.4. Оформление рисунков**

Количество рисунков должно быть достаточным для пояснения излагаемого текста. Рисунки располагают либо в тексте как можно ближе к их описанию, либо в конце текста. Иллюстрации должны быть выполнены в соответствии с требованиями ЕСКД и должны быть пронумерованы арабскими цифрами сквозной нумерацией. Если рисунок один, то он обозначается "Рисунок 1".

Допускается нумеровать иллюстрации в пределах раздела. В этом случае номер рисунка состоит из номера раздела и порядкового номера иллюстрации, разделенных точкой, например - Рисунок 1.1.

Нумерация иллюстраций приложений состоит из обозначения приложения и порядкового номера иллюстрации, например - Рисунок А.3.

При ссылках на иллюстрации следует писать "... в соответствии с рисунком 4" или "... в соответствии с рисунком 1.4" в зависимости от принятого вида нумерации.

Иллюстрации, при необходимости, могут иметь наименование и пояснительные данные (подрисуночный текст). Пояснительные данные располагают ниже рисунка, а слово "Рисунок" и наименование помещает после подрисуночного текста, и располагают в середине строки следующим образом: "Рисунок 1 - Схема входного каскада".

На приводимых в пояснительной записке электрических схемах около каждого элемента указывают его позиционное обозначение (в соответствии с ГОСТ 2.710), его порядковый номер в пределах данного вида элемента и, при необходимости, номинальное значение величины или типа полупроводникового прибора.

# **2.11.5. Построение таблиц**

Таблицы в пояснительной записке нумеруются арабскими цифрами сквозной нумерацией. Таблицы каждого приложения нумеруются отдельной нумерацией арабскими цифрами с добавлением перед цифрой обозначения приложения и точки. Допускается нумеровать таблицы в пределах раздела с указанием перед номером таблицы номера раздела и разделением их точкой.

Название таблицы, при его наличии, должно отражать ее содержание, быть точным и кратким. Название таблицы помещают над таблицей слева без точки в конце, например, Таблица 1 - Параметры транзистора КТ315А.

При переносе части таблицы на ту же или другие страницы название помещают только над первой частью таблицы, над другими частями пишут "Продолжение таблицы ...", "Окончание таблицы ...".

На все таблицы пояснительной записки в ее тексте должны быть приведены ссылки, например, "Параметры транзистора КТ315А приведены в таблице 1".

[Click here to buy](http://www.abbyy.com/buy) **<sup>A</sup>BBY<sup>Y</sup> <sup>P</sup>D<sup>F</sup> <sup>T</sup>ransfo<sup>r</sup>me<sup>r</sup> <sup>2</sup>.<sup>0</sup>**

**<sup>w</sup>ww.ABBYY.co<sup>m</sup>**

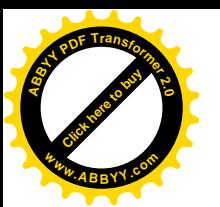

# [Click here to buy](http://www.abbyy.com/buy) **<sup>A</sup>BBY<sup>Y</sup> <sup>P</sup>D<sup>F</sup> <sup>T</sup>ransfo<sup>r</sup>me<sup>r</sup> <sup>2</sup>.<sup>0</sup> <sup>w</sup>ww.ABBYY.co<sup>m</sup>**

# **3. Графическая часть курсовой работы**

### **3.1. Основные термины и понятия**

3.1.1. Элемент схемы – составная часть схемы, которая выполняет определенную функцию в изделии и не может быть разделена на части, имеющие самостоятельное значение (резистор, конденсатор, транзистор, трансформатор и т.п.).

3.1.2. Устройство – совокупность элементов, представляющая единую конструкцию (блок, плата, шкаф, разделительная панель и т.п.). Устройство может не иметь в изделии определенного функционального назначения.

3.1.3. Функциональная группа – совокупность элементов, выполняющих в изделии определенную функцию и не объединенных в единую конструкцию.

3.1.4. Функциональная часть – элемент. Устройство, функциональная группа.

3.1.5. Функциональная цепь – линия, канал, тракт определенного назначения (канал звука, видеоканал, тракт СВЧ и т.п.).

3.1.6. Линия взаимосвязи – отрезок линии, указывающей на наличие связи между функциональными частями изделия.

3.1.7. Установка – условное наименование объекта в энергетических сооружениях, на который выпускается схема, например, главные цепи.

3.1.8. Схема структурная – схема, определяющая основные функциональные части изделия, их назначение и взаимосвязи. Схемы структурные разрабатывают при проектировании изделий (установок) на стадиях, предшествующих разработке схем других типов, и пользуются ими для общего ознакомления с изделием (установкой). Код структурной схемы в шифре – цифра 1.

3.1.9. Схема функциональная – схема, разъясняющая определенные процессы, протекающие в отдельных функциональных цепях изделия (установки) или в изделии (установке) в целом. Схемами функциональными пользуются для изучения принципов работы изделий (установок), а также при их наладке, контроле и ремонте. Код функциональной схемы – цифра 2.

3.1.10. Схема принципиальная (полная) – схема, определяющая полный состав элементов и связей между ними и, как правило, дающая детальное представление о принципах работы изделия (установки). Схемами принципиальными пользуются для изучения принципов работы изделий (установок), а также при их наладке, контроле и ремонте. Они служат основанием для разработки других конструкторских документов, например, схем соединений (монтажных) и чертежей. Код принципиальной схемы – цифра 3.

3.1.11. Схема соединений (монтажная) – схема, показывающая соединения составных частей изделия (установки) и определяющая провода, жгуты или кабели, которыми осуществляются эти соединения, а также места их присоединений и ввода (разъемы, платы, зажимы и т.п.). Схемами соединений (монтажными) пользуются при разработке других

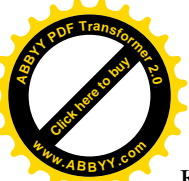

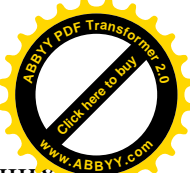

конструкторских документов, в первую очередь, чертежей, определяющих прокладку и способы крепления проводов, жгутов или кабелей в изделии, а также для осуществления присоединений и при контроле, эксплуатации и ремонте изделий (установок). Код схемы соединений – цифра 4.

## **3.2. Правила выполнения структурных схем**

На структурной схеме изображают все основные функциональные части изделия ( элементы, устройства и функциональные группы) и основные взаимосвязи между ними. Функциональные части на схеме изображают в виде прямоугольника или условных графических обозначений.

Графическое построение схемы должно давать наиболее наглядное представление о последовательности взаимодействия функциональных частей в изделии. На линиях взаимосвязей рекомендуется стрелками обозначать направление хода процессов, происходящих в изделии.

# **3.3. Правила выполнения функциональных схем**

На функциональной схеме изображают функциональные части изделия(элементы, устройства и функциональные группы), участвующие в процессе, иллюстрируемой схемой, и связи между этими частями. Функциональные части и связи между ними на схеме изображают в виде условных графических обозначений, установленных в стандартах Единой системы конструкторской документации. Отдельные функциональные части допускается изображать в виде прямоугольников.

Графическое построение схемы должно давать наиболее наглядное представление о последовательности процессов, иллюстрируемых схемой.

Допускается при выполнении функциональной схемы пользоваться положениями, указанными в п.6.4.

# **3.4. Правила выполнения принципиальных схем**

3.4.1. На принципиальной схеме изображают все электрические элементы или устройства, необходимые для осуществления и контроля в изделии заданных электрических процессов, все электрические связи между ними, а также электрические элементы (соединители, зажимы, разъемы и т.п.), которыми заканчиваются входные и выходные цепи.

3.4.2. На схеме допускается изображать соединительные и монтажные элементы, устанавливаемые в изделии по конструктивным соображениям.

3.4.3. Схемы выполняют для изделий, находящихся в отключенном положении. В технически обоснованных случаях допускается отдельные элементы схемы изображать в выбранном рабочем положении с указанием на поле схемы режима, для которого изображены эти элементы.

3.4.4. Элементы на схеме изображают в виде условных графических обозначений (УГО), установленных в стандартах ЕСКД.

3.4.5. Элементы, используемые в изделии частично, приводятся на схеме не полностью, ограничиваясь изображением только используемых частей. Элементы и устройства изображают на схемах совмещенным или

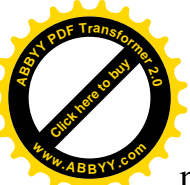

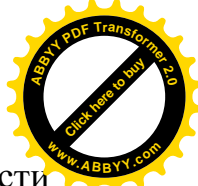

разнесенным способом. При совмещенном способе составные части элементов или устройств изображают на схеме в непосредственной близости друг к другу. При разнесенном способе составные части элементов и устройств или отдельные элементы устройств изображают на схеме в разных местах таким образом, чтобы отдельные цепи изделия были изображены наиболее наглядно.

3.4.6. При изображении элементов разнесенным способом допускается на свободном поле схемы помещать УГО элементов, выполненные совмещенным способом. При этом элементы, используемые в изделии частично, изображают полностью с указанием использованных и неиспользованных частей (например, все контакты реле). Выводы неиспользованных частей изображают короче, чем выводы использованных частей.

3.4.7. Для упрощения схемы допускается несколько электрически не связанных линий связи сливать в линию групповой связи, но при подходе к контактам (элементам) каждую линию связи изображают отдельной линией. При слиянии линий связи каждую линию помечают в месте слияния и ответвления цифрами, буквами, сочетанием букв и цифр или обозначениями по ГОСТ 2.751-73.

Линии электрической связи, сливаемые в линию групповой связи, как правило, не должны иметь разветвлений, т.е. всякий условный номер должен встречаться на линии групповой связи два раза. При необходимости разветвлений их количество указывают после порядкового номера линии через дробную черту в соответствии с рисунком 3.

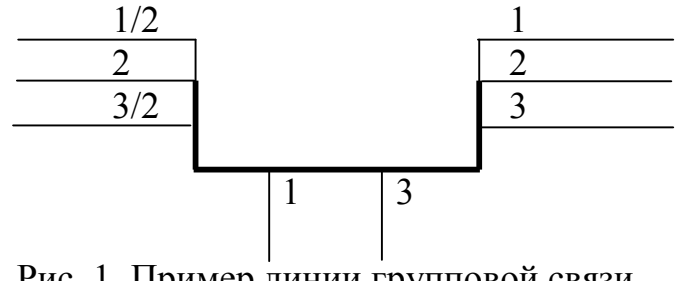

Рис. 1. Пример линии групповой связи

3.4.8. Каждый элемент и устройство, имеющее самостоятельную принципиальную схему и рассматриваемое как элемент, входящее в изделие, и изображенные на схеме, должны иметь позиционное обозначение в соответствии с ГОСТ 2.710 – 81. Позиционные обозначения элементам (устройствам) присваиваются в пределах изделия (установки). Порядковые номера элементам (устройствам) следует присваивать, начиная с единицы, в пределах группы элементов (устройств), которым на схеме присвоено одинаковое буквенное позиционное обозначение, например, *R*1, *R*2, *R*3 и т.д., *C*1, *C*2, *C*3 и т.д. Порядковые номера должны быть присвоены в соответствии с последовательностью расположения элементов и устройств на схеме сверху вниз в направлении слева направо.

Позиционные обозначения проставляют на схеме рядом с УГО элементов и устройств с правой стороны или над ними.

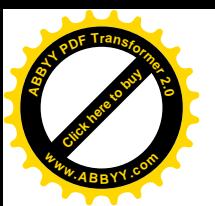

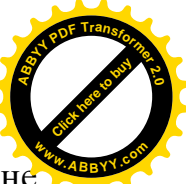

3.4.9. На схеме изделия, в состав которого входят устройства, не

имеющие самостоятельных принципиальных схем, допускается позиционные обозначения элементам присваивать в пределах каждого устройства. Если в состав изделия входит несколько одинаковых устройств, позиционные обозначения элементам присваиваются в пределах этих устройств по правилам, указанным выше. Элементам, не входящим в устройства, позиционные обозначения присваивают, начиная с единицы, по тем же правилам.

3.4.10. На схеме изделия, в состав которого входят функциональные группы, позиционные обозначения присваивают вначале элементам, не входящим в функциональные группы, а затем элементам, входящим в функциональные группы.

При наличии в изделии нескольких одинаковых функциональных групп позиционные обозначения элементов, присвоенные в одной из этих групп, следует повторять во всех последующих группах. Обозначение функциональной группы, присвоенное в соответствии с ГОСТ 2.710 – 81, указывают сверху или справа от изображения функциональной группы.

3.4.11. При изображении на схеме элемента или устройства разнесенным способом позиционное обозначение элемента или устройства проставляют около каждой составной части в соответствии с рисунком 3.

3.4.12. При изображении отдельных элементов устройств в разных местах в состав позиционных обозначений этих элементов должно быть включено позиционное обозначение устройства, в которое они входят, например, =*А*3-*С*5 – конденсатор *С*5, входящий в устройство *А*3.

При разнесенном способе изображения функциональной группы (при необходимости и при совмещенном способе) в состав позиционных обозначений элементов, входящих в эту группу, должно быть включено обозначение функциональной группы, например, ≠*Т*1-*С*5 – конденсатор *С*5, входящий в функциональную группу *Т*1.

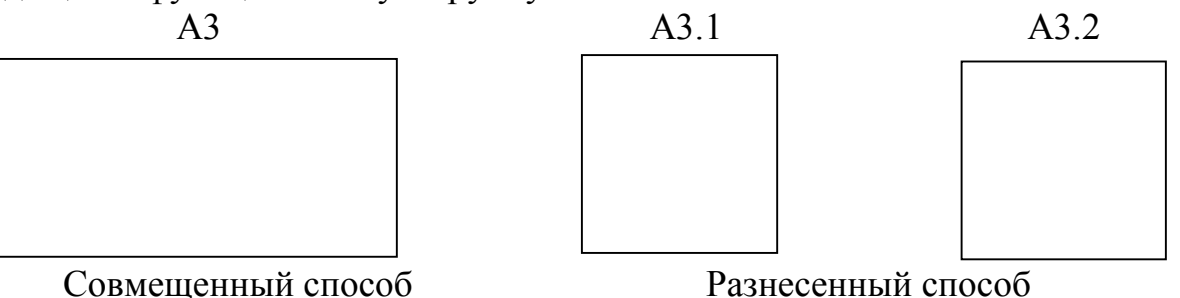

изображения устройства изображения устройства

Рис. 2. Способы изображения устройства

3.4.13. При однолинейном изображении около одного УГО, заменяющего несколько условных графических изображений одинаковых элементов, указывают позиционные обозначения всех этих элементов.

3.4.14. На принципиальной схеме должны быть однозначно определены все элементы, входящие в состав изделия и изображенные на

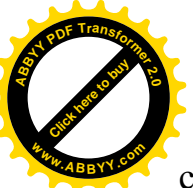

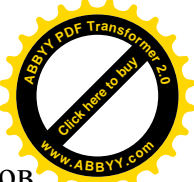

схеме. Данные об элементах должны быть записаны в перечень элементов. При этом связь перечня с УГО элементов должна осуществляться через позиционные обозначения.

3.4.15. При указании около УГО номиналов резисторов и конденсаторов допускается применять упрощенный способ обозначения единиц измерений.

# **4. Шифровка курсовой работы**

Согласно ЕСКД текстовые документы и чертежи должны иметь шифр, состоящий из 13 цифр и двух букв с цифрами или без них. В шифр закладываются сведения о производителе работ, содержании и назначении документа. После первых четырех цифр и перед последними тремя ставится точка.

Первые три цифры означают шифр организации или подразделения, где разрабатывается данная документация. Четвертая цифра является шифром вида документации. Для учебной работы из трех последующих цифр первая всегда ноль, а вторая и третья являются последними из номера зачетной книжки студента. Следующие три цифры предназначены для нумерации блоков изделия, а последние три - для обозначения деталей по номерам в составе сборочной единицы и отличаются от нолей только на рабочих чертежах деталей. Пример шифровки технической документации приведен на рисунке 3.

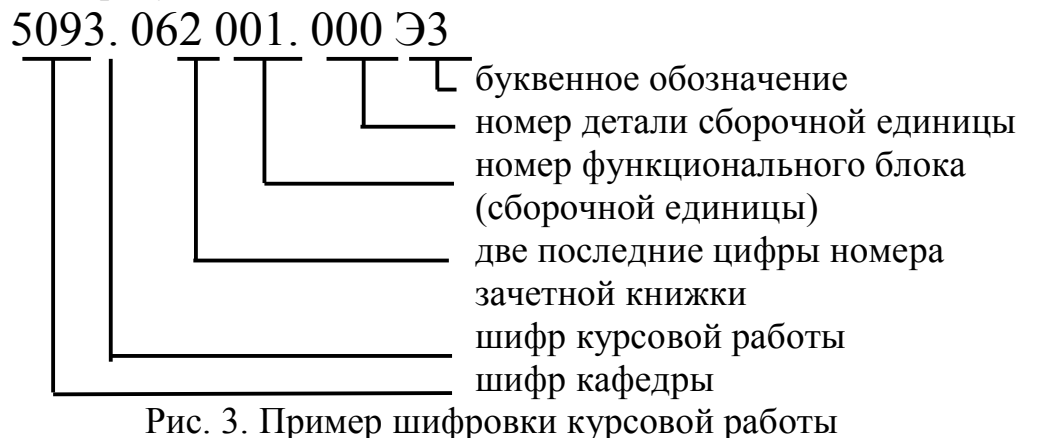

Буквенные обозначения, проставляемые после цифровой части

- шифра, означают: ПЗ – пояснительная записка;
	- СБ сборочный чертеж;
	- ТЧ теоретический чертеж;
	- Э1 схема электрическая структурная;
	- Э2 схема электрическая функциональная;
	- Э3 схема электрическая принципиальная;
	- ПЭ3 перечень элементов к схеме Э3.

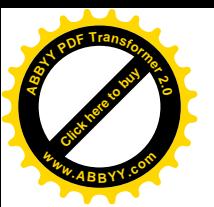

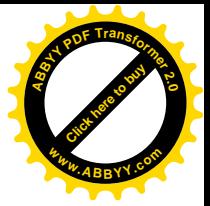

### **5. Порядок выполнения курсовой работы**

Задание на курсовую работу выдается согласно расписанию занятий на первой неделе интервала проектирования консультантом - преподавателем кафедры.

При выдаче задания со студентами проводится вводная беседа о целях и задачах курсовой работы, порядке выполнения и защиты, указываются пособия и технические материалы, которые студенты могут использовать при проектировании.

Студенты, желающие выполнить проект по тематике предприятия, должны явиться на вводную беседу, имея на руках четко сформулированное техническое задание, в противном случае консультант имеет право выдать им свою тему, чтобы не задерживать начало работы над проектом.

К первому контрольному сроку (вторая неделя проектирования) студентами должно быть выполнено около 25% проекта (проработка литературы, составление структурной схемы).

Ко второму контрольному сроку (четвертая неделя) завершается составление принципиальной схемы, энергетический расчет всего устройства, что соответствует примерно 50% проекта.

К третьему контрольному сроку (шестая неделя) должны быть выполнены все расчетные работы, выбор типов и номиналов отдельных элементов, что соответствует примерно 75% проекта.

К четвертому контрольному сроку (седьмая неделя) должна быть написана пояснительная записка и выполнены графические работы. В ходе работы над проектом студенты должны посетить не менее четырех консультаций в контрольные сроки по расписанию, согласованному с консультантом.

Выполненный и оформленный проект сдается на проверку консультанту за 3-5 дней до защиты. После исправления замечаний проект подписывается консультантом и может быть допущен к защите.

### **6. Технические задания по темам курсовых работ**

Варианты ПАРАМЕТРЫ Выходная мощность  $P_{\mu}$ Диапазон частот  $f_{\mu} - f_{\beta}$ Напряжение питания  $U_n$ Входное напряжение *Uвх* Входное сопротивление не менее *Rвх* Коэффициент час тотных искажений  $M_{\mu} = M_{\beta}$ КПД не менее η *Вт Гц В мВ kОм – %*  $1 \t 10 \t (15 - 20) 10<sup>3</sup>$ 20  $\begin{array}{|c|c|c|c|c|c|} \hline 20 & 40 & 50 & \sqrt{2} & 50 \ \hline \end{array}$  $\begin{array}{c|c|c}\n2 & 7 & (10 - 20) & 10^3 \\
\hline\n3 & 5 & (10 - 20) & 10^3\n\end{array}$ 16 | 30 | 100 | √2 | 50  $\frac{3}{5}$   $\frac{(10-20)10^3}{10}$ 12 12 20 75 √2 √2 4 12  $(20-20)10<sup>3</sup>$ 15 30 110 √2 50  $\begin{array}{|c|c|c|c|c|}\n\hline\n5 & 8 & (10-20) & 10^3 \\
\hline\n\end{array}$ 24 | 40 | 130 |  $\sqrt{2}$  | 50  $\begin{array}{c|cc}\n6 & 15 & (15 - 20) & 10^3 \\
\hline\n7 & 6 & (20 - 20) & 10^3\n\end{array}$ 18 18 25 80 √2 50  $\begin{array}{|c|c|c|c|c|}\n\hline\n7 & 6 & (20-20) & 10^3 \\
\hline\n8 & 9 & (15-20) & 10^3 \\
\hline\n\end{array}$ 20 | 15 | 90 |  $\sqrt{2}$  | 50  $\frac{-3}{(15-20)}$   $\frac{10}{10^3}$ 16 | 25 | 150 | √2 | 50 9 14  $(10-20)10<sup>3</sup>$ 14 | 35 | 140 | √2 | 50

**1.Усилитель низкой частоты.**

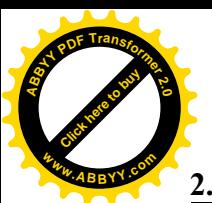

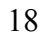

#### 2. Генератор синусоидальных колебаний.  $\overline{H}$  in i

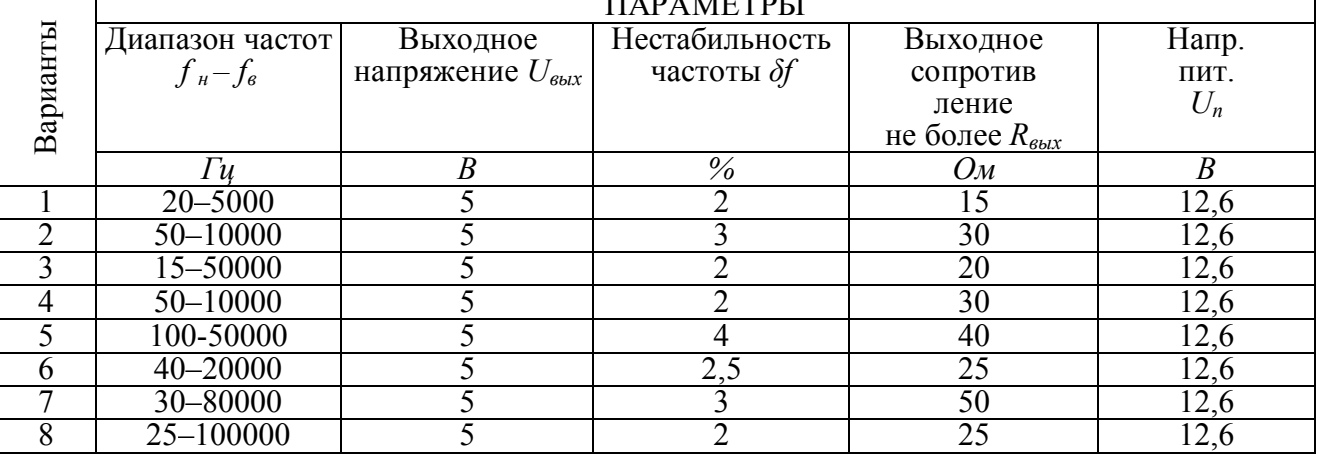

### 3. Избирательный усилитель.

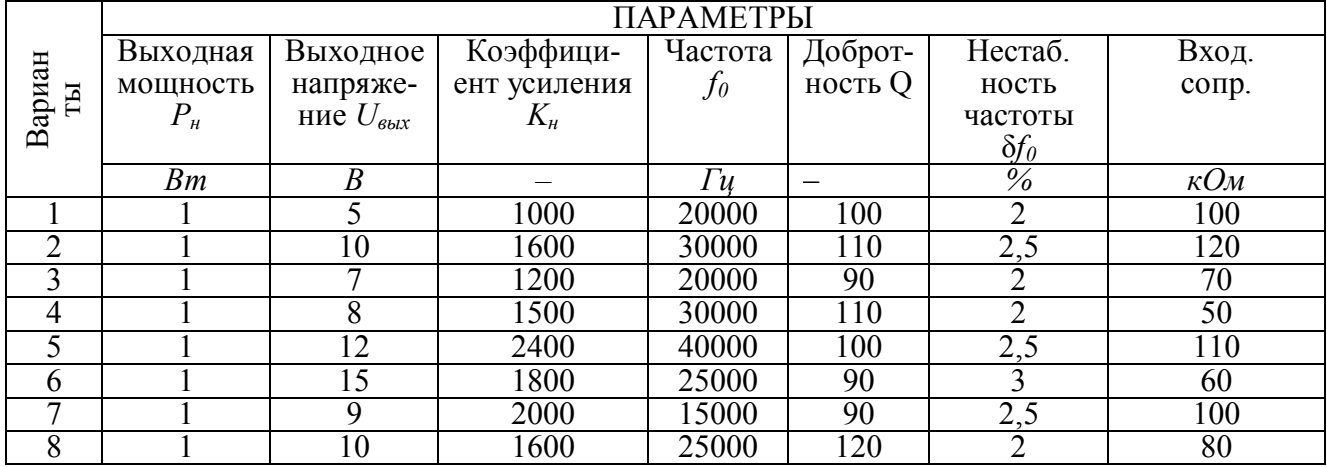

# 4. Активный полосовой фильтр.

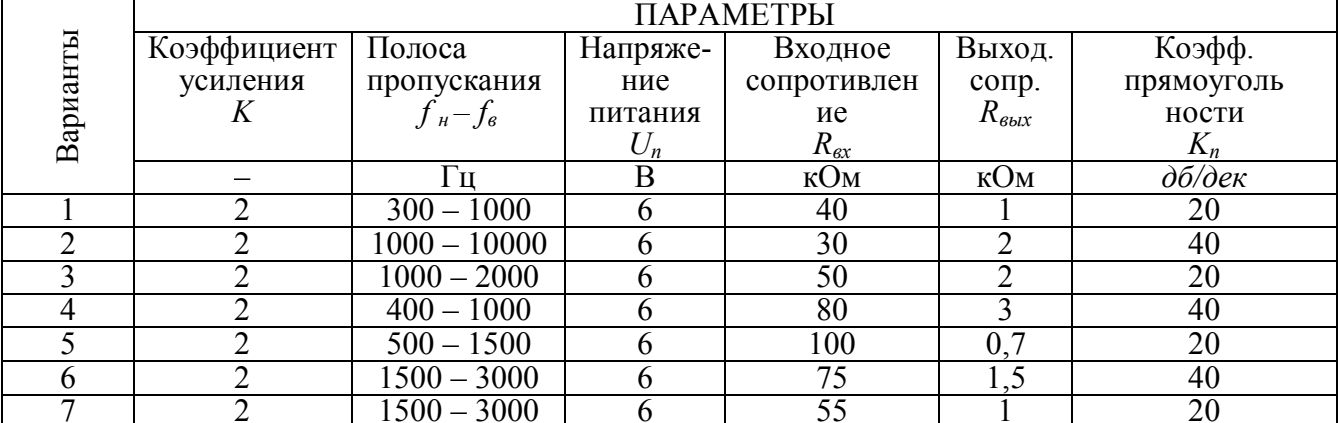

### 5. Стабилизатор напряжения постоянного тока.

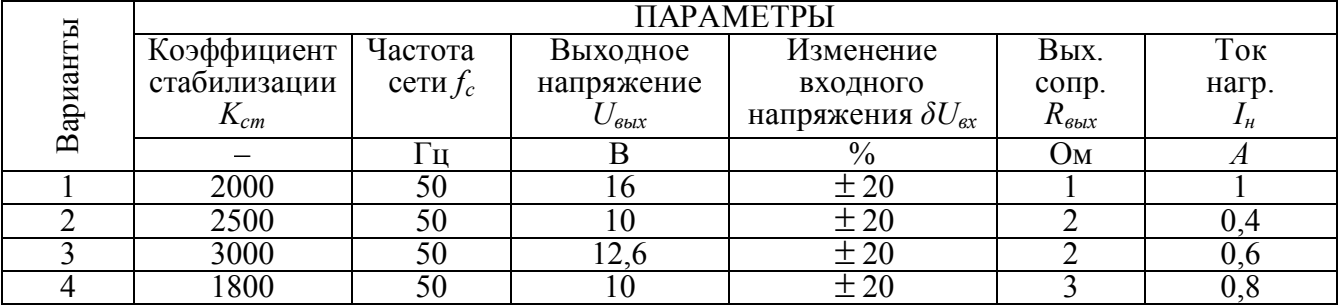

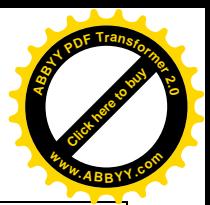

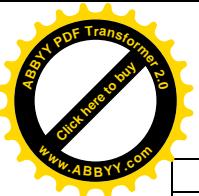

**<sup>A</sup>BBY<sup>Y</sup> <sup>P</sup>D<sup>F</sup> <sup>T</sup>ransfo<sup>r</sup>me<sup>r</sup> <sup>2</sup>.<sup>0</sup>**

### **6. Генератор прямоугольных импульсов.**

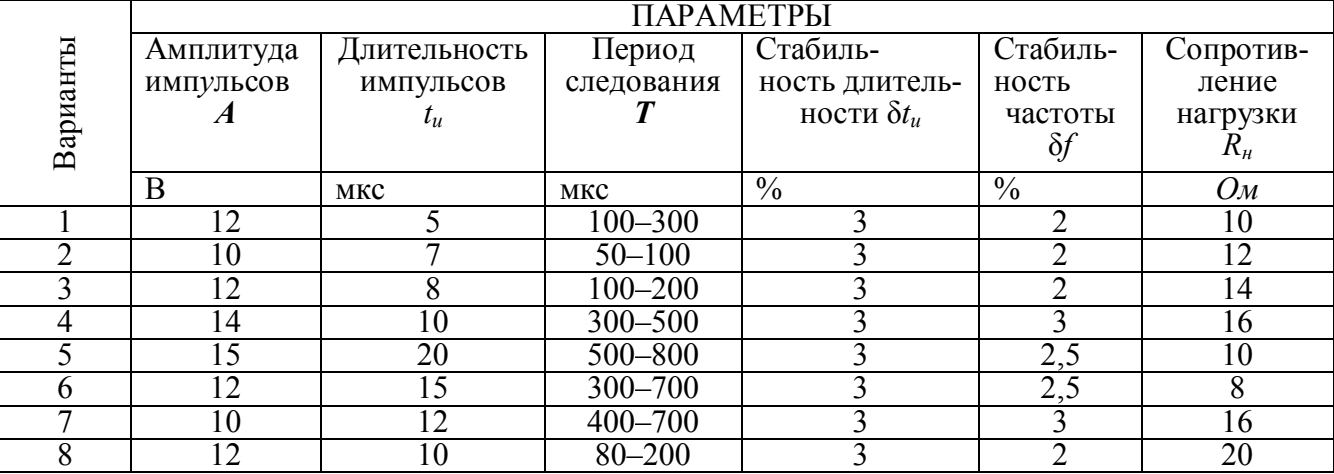

## **7. Счетчик импульсов.**

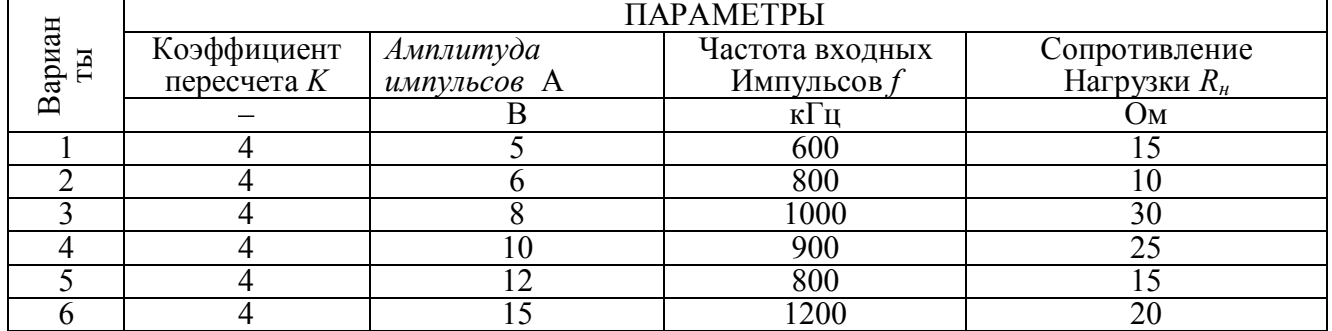

### **8. Преобразователь напряжения во временной интервал.**

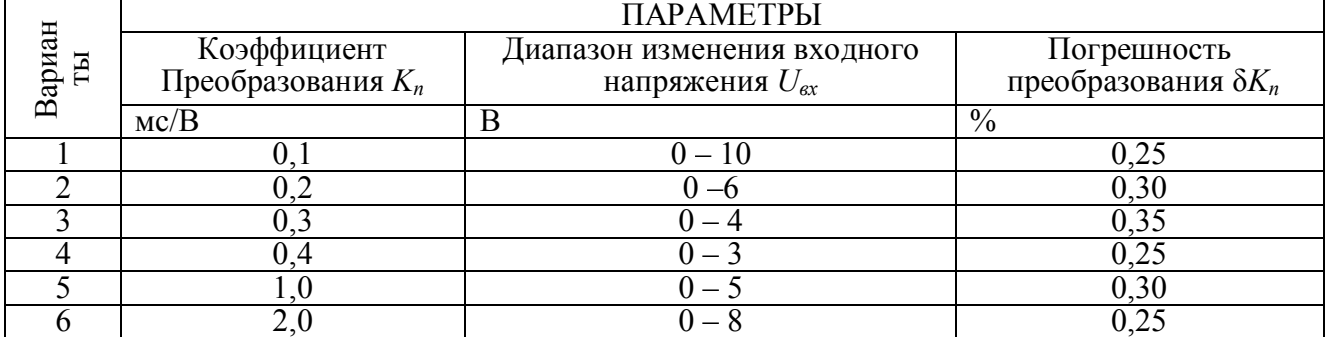

# **9. Генератор линейно-изменяющегося напряжения.**

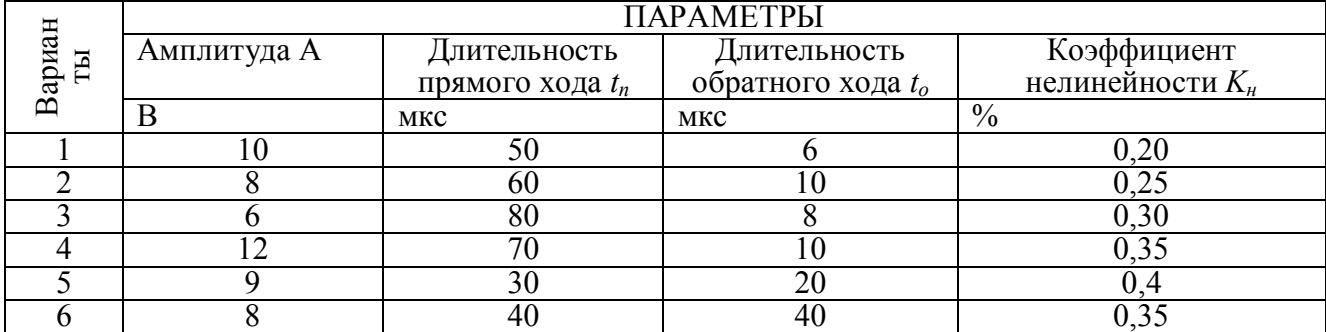

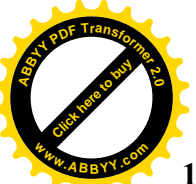

### 0. Расширитель импульсов.

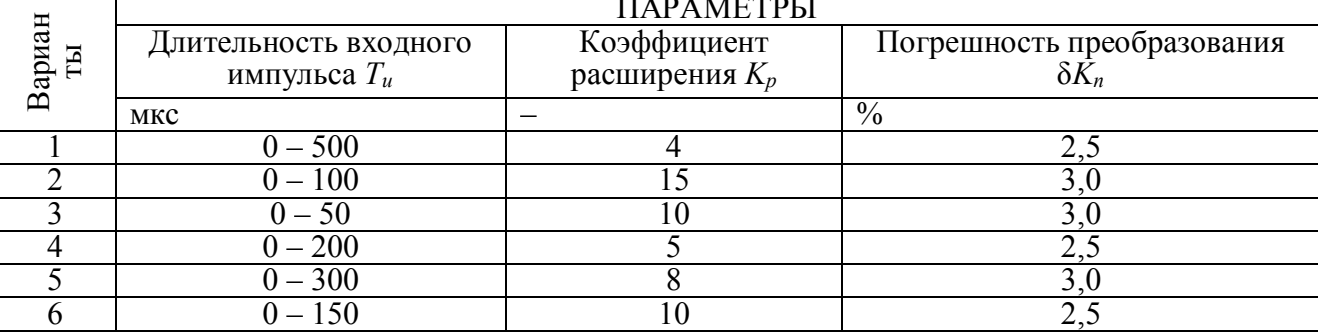

## 7. Пример расчета

## 7.1. Исходные данные

Спроектировать электронный регулятор бортового генератора напряжения летательного аппарата. Бортовое напряжение постоянного тока  $27B \pm 2$ %, рабочий диапазон температуры от минус 60°С до плюс 60°С, максимальный ток обмотки возбуждения генератора - 8 А.

### 7.2. Выбор структурной схемы

Электронный регулятор напряжения предназначен для стабилизации напряжения в бортовой сети посредством регулирования тока в обмотке возбуждения (ОВ) электронного генератора напряжения. При этом может использоваться непрерывное или импульсное регулирование. Импульсный способ предпочтительнее за счет меньшей мощности, рассеиваемой на регулирующем элементе, что особенно важно при работе устройства в плохих условиях охлаждения в широком температурном диапазоне и в условиях помех, генерируемых потребителями электроэнергии. Поэтому выбираем импульсный способ регулирования.

Регулятор должен измерить величину напряжения бортовой сети и сравнить ее опорным (образцовым) (*U*on) и выделить сигнал  $\mathbf{c}$ рассогласования Upac. Следовательно, проектируемая структура должна содержать датчик напряжения (ДН), источник опорного напряжения (ИОН), устройство сравнения (УС). Далее сигнал рассогласования необходимо усилить по напряжению и по мощности. Поэтому введем в структурную схему усилители напряжения (УН) и мощности (УМ). Последний из них управляет регулирующим элементом (РЭ), коммутирующий ток в обмотке возбуждения ОВ. В результате синтезируем следующую структурную схему:

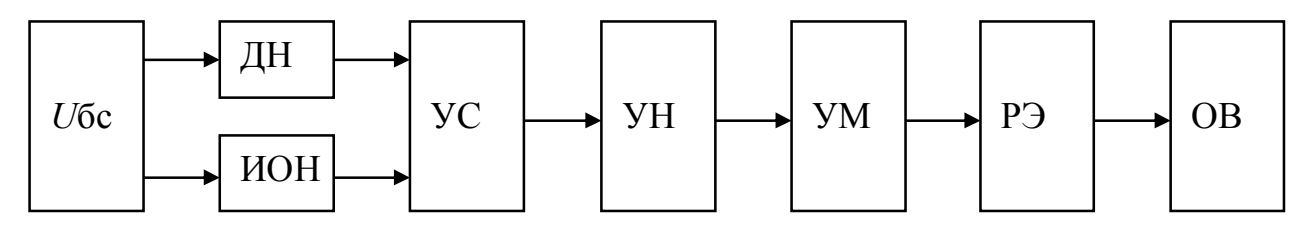

Рис. 4. Структурная схема регулятора напряжения

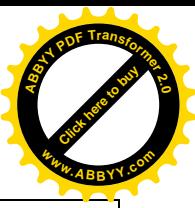

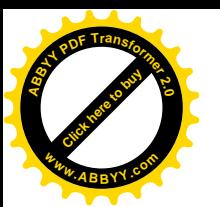

### 7.3. Выбор принципиальной схемы

### 7.3.1. Выбор датчика напряжения

напряжения служить резистивный Латчиком может лелитель напряжения R1R2, подключенный к бортсети. Такой датчик обладает следующими недостатками: как постоянное напряжение бортсети, так и его изменения передаются на выход с коэффициентом передачи делителя  $k=R2/(R1+R2)$ , т.е. уменьшаются в несколько (k) раз. Если в верхнее плечо делителя включить стабилитрон, то его сопротивление R1 уменьшится, а величина коэффициента к приближается к единице. Чем ближе напряжение стабилизации Ucr к величине разности Uбс - Uon, тем ближе величина  $k$  к елинице.

### 7.3.2. Выбор схемы источника опорного напряжения

B качестве источника опорного напряжения может служить параметрический стабилизатор напряжения на стабилитроне. В результате схемы датчика напряжения и ИОН будут иметь вид, приведенный на рисунке 5.

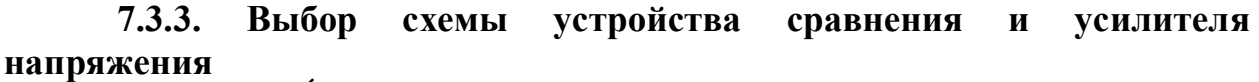

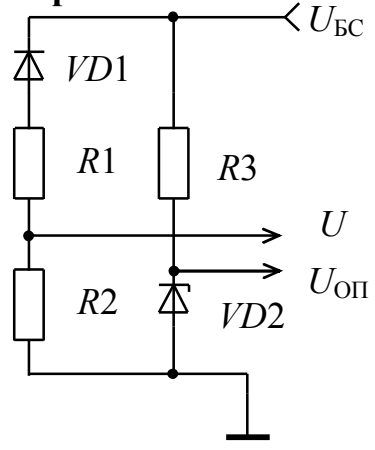

Рис. 5

Устройство сравнения предназначено для сравнения напряжения датчика  $U_{\rm}$  с опорным напряжением *U*on и выделения разностного сигнала *U*on-*U*д. Такую функцию выполняет дифференциальный усилительный каскад. Усилитель напряжения предназначен ЛЛЯ усиления разностного сигнала по напряжению. Ero напряжение выходное должно быть достаточной величины ЛЛЯ управления усилителем мощности. Так как напряжение бортсети изменяется относительно медленно, то в качестве УН должен быть выбран усилитель постоянного тока.

Функции УС и УН можно совместить, используя операционный усилитель (ОУ). Для устранения "дребезга" в моменты переключения ОУ, используем его включение по схеме триггера Шмитта.

### 7.3.4. Выбор схем усилителя мощности и регулирующего элемента

Регулирующий элемент коммутирует ток в обмотке возбуждения генератора. Один вывод ОВ подключается к плюсовой шине бортсети. Следовательно, в качестве РЭ можно выбрать мощный транзистор, включенный по схеме с ОЭ, с ОВ в цепи коллектора. Эмиттерный переход транзистора шунтируем резистором для устойчивости режима отсечки. Для управления регулирующим элементом требуется достаточно большой ток.

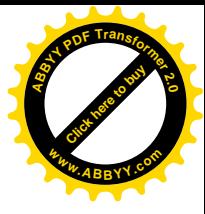

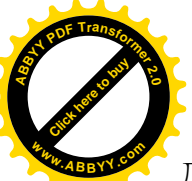

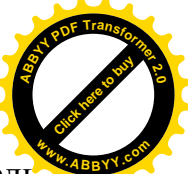

Для усиления сигнала ОУ по мощности выбираем однокаскадный усилитель по схеме с ОК. Если при расчете параметров окажется, что усиления по мощности недостаточно, схему скорректируем, используя составной транзистор. В цепь коллектора транзистора УМ для ограничения тока включаем резистор.

Согласно сделанному выбору отдельных блоков, получаем полную принципиальную схему регулятора напряжения (рисунок 6).

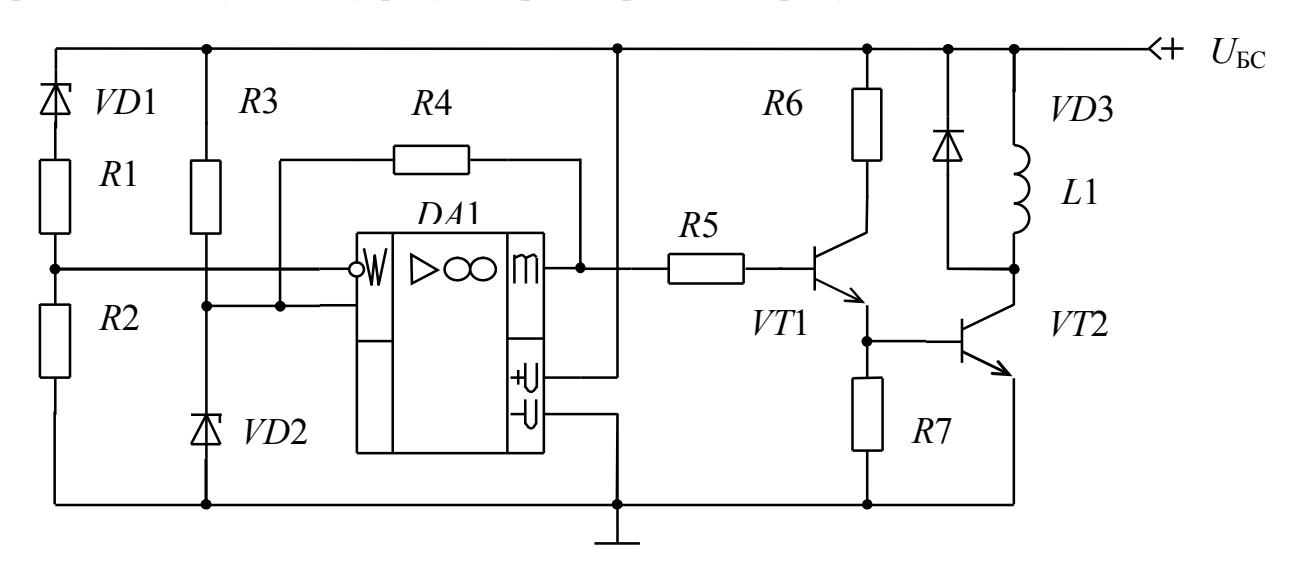

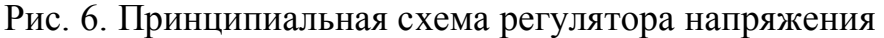

# **7.4. Расчет принципиальной схемы**

# **7.4.1. Расчет датчика напряжения и источника опорного напряжения**

Датчик напряжения состоит из резисторов *R*1, *R*2 и стабилитрона *VD*1, а источник опорного напряжения – из резистора *R*3 и стабилитрона *VD*2 (рисунок 7). В связи с тем, что устройство работает при изменении температуры окружающей среды на 120 °*С*, то для ИОН необходимо выбрать стабилитрон с малым температурным коэффициентом напряжения ТКН. При выборе стабилитрона учтем, что его напряжение стабилизации подается на неинвертирующий вход ОУ и является синфазным напряжением ОУ. Вторым критерием выбора стабилитрона является его температурный коэффициент напряжения ТКН. В связи с тем, что напряжение в бортсети прямо пропорционально зависит от напряжения стабилизации, оставим на его изменение один процент из двух заданных. Тогда ТКН будет равен

TKH = 
$$
\frac{\Delta U}{\Delta t}
$$
 =  $\frac{1\%}{120 \text{ °C}}$  = 0,0083% / °C.

Следовательно, ТКН выбранного стабилитрона должен быть не более 0,0083%/°C. Среди выпускаемых отечественной промышленностью термокомпенсированными являются стабилитроны Д818Г-Е, КС190Б-Д, КС191М-Ф, КС 211. Большинство ОУ допускают синфазное напряжение до

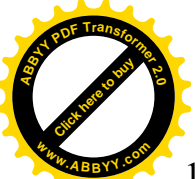

23

10 Вольт. В качестве стабилитрона VD1 выбираем КС211Д, а VD2 - КС1910 со следующими параметрами:

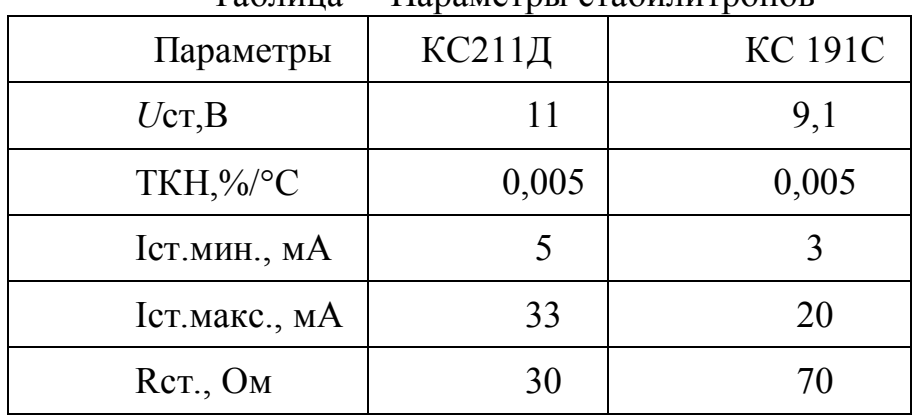

Таблина - Параметры стабилитронов

Задаемся током стабилизации  $VD2$  - 7,5 мА и найдем сопротивление резистора R3:

$$
R3 = \frac{U_{\text{BC}} - U_{\text{CT.2}}}{I_{\text{CT.2}}}; \qquad R3 = \frac{27 - 9.1}{7.5 \cdot 10^{-3}} = 2387 \text{ OM}.
$$

Из ряда Е24 выбираем номинал 2,4 кОм. Рассеиваемая мощность на R<sub>3</sub> равна:

 $P_{R3} = (U_{BC} - U_{CT2})^2 / R3;$   $P_{R3} = (27 - 9.1)^2 / 2400 = 0.134 \text{ Br}.$ 

Выбираем резистор R3 типа МЛТ-0,25-2,4 кОм  $\pm$  10%. Задаемся током стабилизации стабилитрона VD1 5 мА и находим общее сопротивление  $R_{\text{I}}$ делителя R1R2:

$$
R_{\text{A}} = R1 + R2 = \frac{U_{\text{BC}} - U_{\text{CT.1}}}{I_{\text{CT.1}}};
$$
  $R_{\text{A}} = R1 + R2 = \frac{27 - 11}{5 \cdot 10^{-3}} = 3200 \text{ Om}.$ 

Для возможности подстройки напряжения бортсети в качестве резистора R1 возьмем подстрочный резистор, средний вывод которого подключаем к инвертирующему входу  $DA1$ , а напряжение на нем равно  $U_{CT,2}$ в номинальном режиме. Диапазон регулировки по сопротивлению примем 20%. Тогда:

$$
U_{R2} = U_{\text{CT.2}} \cdot 0.8; \qquad U_{R2} = 9.1 \cdot 0.8 = 7.28 \text{ B};
$$
  
R2 = U<sub>R2</sub>/I<sub>CT.1</sub>; R2 = 7.28/5·10<sup>-3</sup> = 1456 OM.

Выбираем ближайший номинал 1,5 кОм. Сопротивление резистора R1 равно:

$$
R1 = R_A - R2;
$$
  $R1 = 3,2 - 1,5 = 1,7$  kOM

Выбираем номинал 1,8 кОм.

Мощности, рассеиваемые на резисторах R1 и R2 равны:

$$
P_{R1} = I_{\text{CT.1}}^2 \cdot R1; \qquad P_{R1} = (5 \cdot 10^{-3})^2 \cdot 1500 = 0,0375 \text{ Br};
$$
  

$$
P_{R2} = I_{\text{CT.1}}^2 \cdot R2; \qquad P_{R2} = (5 \cdot 10^{-3})^2 \cdot 1,8 \cdot 10^3 = 0,045 \text{ Br}.
$$

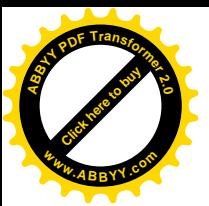

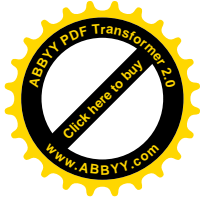

Резистор R1 выбираем типа СП5-39-1,8 кОм  $\pm$  10%, а резистор R2типа МЛТ-0,125 - 1,5кОм  $\pm$  10%.

### 7.4.2. Расчет устройства сравнения и усилителя напряжения

В качестве УС и УН выбран триггер Шмитта (ТШ) на основе ОУ. Для расчета его параметров необходимо выбрать операционный усилитель. Критериями выбора являются: синфазное напряжение  $U_{\text{C}\Phi}$ , равное  $U_{\text{CT},2}$ , суммарное напряжение питания, равное  $U_{\text{BC}}$ , скорость нарастания выходного напряжения ОУ  $V_{UB{\rm hIX}}$ . Для снижения динамических потерь в РЭ необходимо, чтобы фронт и срез выходных импульсов ОУ не превышал 1-2 мкс. Ориентировочно необходимую величину  $V_{I/\text{RHY}}$  можно определить по формуле:

$$
V_{UBLX} \ge \frac{U_{BC}}{t_{\Phi}}
$$
;  $V_{UBLX} \ge \frac{27}{1 \div 2} = 13.5 \div 27 \text{ B/MKC.}$ 

Указанным требованиям удовлетворят ОУ типа КР554УД2А с параметрами:

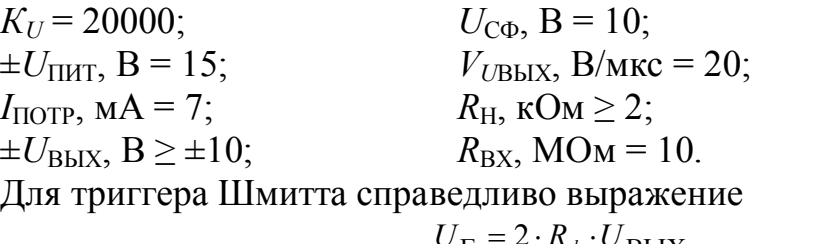

$$
\text{rge} \qquad \qquad R_d = r_{\text{CT}} / (r_{\text{CT}} + R4), \ r_{\text{CT}} - \text{L} \qquad \qquad \text{SBLX},
$$

стабилитрона, откуда задавшись шириной зоны гистерезиса  $U_{\Gamma}$  в 0,1 В, что составляет 0.37% от напряжения  $U_{\text{EC}}$ , можно найти величину коэффицента передачи цепи ПОС:

$$
\beta = U_{\Gamma}/2 U_{\text{BbIX}} = 0.1/2 \cdot 10 = 0.005
$$

и величину сопротивления резистора R4:

$$
R4 = r_{\text{CT}} / \beta - r_{\text{CT}};
$$
  

$$
R4 = 70/0,005 - 70 = 13930 \text{ Om}.
$$

С целью точной настройки триггера Шмитта в качестве резистора R4 выберем последовательно соединенные постоянный резистор типа МЛТ- $0,125$ -10 кОм  $\pm$  10% и подстроечный типа СП5 -39 - 10 кОм  $\pm$ 10%.

Ограничение выходного тока ОУ DA1 осуществляется резистором R5, который в сумме с током цепи ПОС не должен превышать 5 миллиампер.

$$
I_{R4} = \frac{U_{BbIX} - U_{CT,2}}{R4} \approx \frac{U_{BC} - U_{CT,2}}{R4};
$$

$$
I_{R4} = \frac{27 - 9.1}{10^4} = 1,791 \cdot 10^{-3} \text{ A}.
$$

Тогда ток через резистор R5 не должен превышать величины

$$
I_{R5}\leq I_{\text{BblX}.m}-I_{R4};
$$

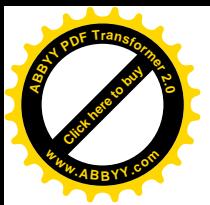

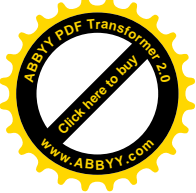

## $I_R$ <sub>5</sub>  $\leq$  5 - 1,79 = 3,21 MA.

### 7.4.3. Расчет схемы регулирующего элемента и усилителя мощности

Согласно заданию выходной ток РЭ составляет восемь ампер, т.е. ток  $I_{K2} = 8$  А. Тогла ток базы  $VT2$ :

$$
I_{\mathrm{B2}}=I_{\mathrm{K2}}\cdot S_2/\beta_2
$$

где  $S_2$ - коэффициент насыщения VT2.

Пренебрегая отличием токов эмиттера и коллектора, а также частью тока, ответвляющего в резистор R6, можно записать:

$$
I_{\text{K1}} \approx I_{\text{31}} \approx I_{\text{52}}.
$$

Ток базы транзистора VT1 равен:

$$
I_{\text{B1}} = \frac{I_{\text{31}}}{\beta_1 + 1} \cdot S1 = \frac{I_{\text{K2}}}{(\beta_1 + 1) \cdot \beta_2} \cdot S1 \cdot S2.
$$

С целью уменьшения длительности среза выходного импульса тока РЭ примем величину коэффициентов насыщения транзисторов VT1 и VT2 равными  $S_1 = S_2 = S = 1, 5$ . Тогда коэффициент усиления по току РЭ и УМ равен:

$$
K_I \ge (\beta_1 + 1) \cdot \beta_2 = \frac{I_{K2}}{I_{B1}} \cdot S^2;
$$
  

$$
K_I = \frac{8}{3.2 \cdot 10^{-3}} \cdot (1.5)^2 = 5625.
$$

В качестве ключевого элемента РЭ необходим транзистор с допустимым напряжением коллектор-эмиттер:

> $U_{\text{K3-}J\text{OII}} \geq 1.5 \cdot U_{\text{BC}}$ ;  $U_{K3,40\Pi} \ge 1,5.27 = 40,5 B.$

Выбираем транзистор типа КТ908Б с параметрами /15 по всем темам/:  $U$ кэтах=60 В.  $h21 = 20 - 60$ ,  $I$ <sub>Kmax</sub>=10 A.  $C_{K}$  < 700 H $\Phi$ .  $I$ кэс $\leq$ 50 мА,  $f_{\text{rp}} \leq 30 \text{ MT}$ ц,  $U_{K3HAC} = 0.25 - 1.0 B$ ,  $P$ kmax=50 B $r$ ,  $U$ бэнас=1,2-2,3 В. Определяем средний коэффициент передачи по току:

$$
\beta_{CP} = \frac{\beta_{MIN} + \beta_{MAX}}{2}; \qquad \beta_{CP} = \frac{20 + 60}{2} = 40.
$$

Найдем постоянную времени в области высоких частот  $\tau_{\rm B}$ 

$$
\tau_{\rm B} = \tau_{\rm \beta} + \tau_{\rm K} = \frac{\beta + 1}{2\pi f_{\rm TP}} + C_{\rm K} \cdot (\beta + 1) \cdot R_{\rm K},
$$
  
<sub>D</sub> = 27/8 = 3.38 O<sub>M</sub>

где  $R_K = U_{\text{EC}}/I_{\text{OB}} = 27/8 = 3.38$  Ом.

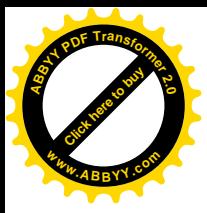

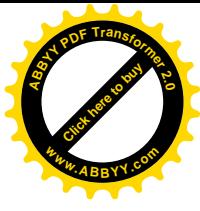

$$
\tau_{\rm B} = \frac{40+1}{2\pi \cdot 30 \cdot 10^{-6}} + 700 \cdot 10^{-12} \cdot (40+1) \cdot 3{,}38 = 0{,}318 \cdot 10^{-6} \text{ c.}
$$

Тогда длительность фронта импульса напряжения на коллекторе равна:

$$
t_{\Phi} = \tau_{\rm B} \ln \frac{S}{S - 1};
$$
  

$$
t_{\Phi} = 0.317 \cdot 10^{-6} \ln \frac{1.5}{1.5 - 1} = 0.348 \cdot 10^{-6} \text{ c};
$$
  

$$
t_{\Phi} \approx 0.35 \text{ mpc}.
$$

что вполне приемлемо. Длительность среза, как правило, значительно меньше длительности фронта.

Найдем тепловой ток  $I_{\text{KBO2}}$ 

$$
I_{\text{KBO2}} = \frac{I_{\text{KOC2}}}{\beta_2 + 1}
$$
;  $I_{\text{KBO2}} = \frac{50 \cdot 10^{-3}}{40 + 1} = 1,22 \cdot 10^{-3} \text{ A}.$ 

Коэффициент передачи по току транзистора VT1 должен быть не менее:

$$
\beta_1 = \frac{K_I}{\beta_2} - 1; \qquad \beta_1 = \frac{5625}{40} - 1 = 139, 6.
$$

В качестве усилителя мощности выберем транзистор КТ630Е с параметрами /15 по всем темам/:

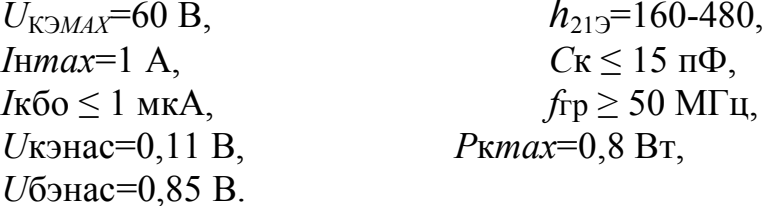

Найдем ток  $I_{K_1^*C_1}$  транзистора  $VT1$ :

$$
I_{K \ni C1} = I_{K \ni D1} \cdot (\beta_{1CP} + 1);
$$

$$
\beta_{1CP} = (160 + 480)/2 = 320;
$$

$$
I_{K \ni C1} = 1 \cdot 10^{-6} \cdot (320 + 1) = 0,321 \cdot 10^{-3} \text{ A}.
$$

Определим сопротивление резистора R7:

$$
R7 < U_{\text{B3.HAC.2}}/(I_{\text{KBO2}} + I_{\text{K3Cl}});
$$
\n
$$
U_{\text{B3.HAC.2}} = (U_{\text{B3.HAC.2min}} + U_{\text{B3.HAC.2max}})/2;
$$
\n
$$
U_{\text{B3.HAC.2}} = (1,2 + 2,3)/2 = 1,75 \text{ B};
$$
\n
$$
R7 < 1,75/(1,22 \cdot 10^{-3} + 0,321 \cdot 10^{-3}) = 1,44 \cdot 10^{3} \text{ Om}.
$$

Выберем величину сопротивления R7 в 680 Ом. Мощность, рассеиваемая в нем, равна:

 $P_{R7} = I_{R7}^2 \cdot R7$ ;  $P_{R7} = (1.541 \cdot 10^{-3})^2 \cdot 680 \approx 2 \text{ mBr}.$ Выбираем резистор R7 типа МЛТ-0,125-680 Ом  $\pm$  10%.

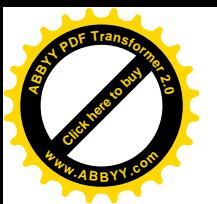

Ток базы VT2 равен:

$$
I_{\text{E2}} = \frac{I_{\text{K2}}}{\beta_{\text{2CP}}} \cdot S;
$$
  $I_{\text{E2}} = \frac{8}{40} \cdot 1.5 = 0.3 \text{ A}.$ 

Ток через резистор  $R7$  равен:

$$
I_{\text{R7}} = U_{\text{B92HAC,CP}}/RT
$$
;  $I_{\text{R7}} = 1,75/680 = 2,6 \cdot 10^{-3} \text{ A}$ ,

где  $U_{E22HACCP}$  - среднее значение напряжения насыщения базаэмиттер  $VT2$ .

Так как величина коэффициента  $\alpha_1$  мало отличается от единицы, то можно записать:

$$
I_{K1} \approx I_{91} = I_{E2} + I_{R7} \approx I_{E2};
$$
тогда величину сопротивления *R*6 можно найти по формуле:  

$$
R6 = (U_{BC} - U_{K91HAC} - U_{K92HAC})/I_{K1};
$$

 $R6 = (27 - 0.11 - 1.75)/0.3 = 83.8$  Om.

Амплитудное значение мощности, рассеиваемой на R6, равно:

 $P_{R6m} = I_{K1}^2 \cdot R6$ ;  $P_{R6m} = (0,3)^2 \cdot 83.8 = 7.54$  BT.

Учитывая потери в обмотке возбуждения принимаем, что ток  $I_{K1}$  и, соответственно,  $I_{K2}$  течет в течение 0.7 периода работы регулятора; тогда средняя мощность, рассеиваемая в резисторе R6 равна:

 $P_{R6} = 7{,}54.07 = 5.3$  Br.  $P_{R6} = P_{R6m} \cdot 0.7$ ; Выбираем с запасом мощности четыре параллельно соединенных резистора типа МЛТ-2-330 Ом  $\pm$  10%.

Сопротивление резистора R5 рассчитаем по формуле:

 $RS = (U_{\text{BBX. OYmax}} - U_{\text{E91HAC}} - U_{\text{E92HAC}})/I_{RS}$ где  $I_{RS} = I_{BbIX. OYm} - I_{\text{IIOC}} = 5 \cdot 10^{-3} - 1,8 \cdot 10^{-3} = 3,2 \cdot 10^{-3}$  A;  $R5 = (24 - 0.11 - 1.75)/3.2 \cdot 10^{-3} = 6.92 \cdot 10^{3}$  Om.

Мощность, рассеиваемая на резисторе R5, равна

 $P_{RS} = I_{RS}^2 \cdot RS = (3.2 \cdot 10^{-3})^2 \cdot 6.92 = 70.9 \cdot 10^{-6}$  BT.

В качестве R5 выбираем резистор типа МЛТ-0.125-6.8 к  $\pm$  5%.

# Список литературы по темам курсовой работы

# Тема 1. Усилители электрических сигналов

Проектирование усилительных устройств: Учебн. пособие/ Под  $1_{-}$ ред. Терпухова.-М.: Высш. школа, 1982.- 190 с.

2. Усилительные устройства: Учебн. пособие для вузов/ Под ред. О.В.Головина. - М.: Радио и связь, 1993. - 352 с.

3. Цыкина А.В. Проектирование тразисторных усилителей низкой частоты.-М.: Связь, 1968.- 184 с.

4. Цыкина А.В. Электронные усилители: Учеб.пособие для техн. связи.-М.: Радио и связь, 1982.- 288 с.

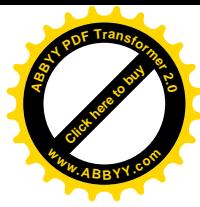

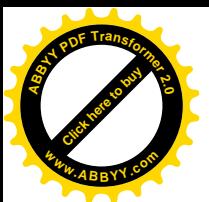

# [Click here to buy](http://www.abbyy.com/buy) **<sup>A</sup>BBY<sup>Y</sup> <sup>P</sup>D<sup>F</sup> <sup>T</sup>ransfo<sup>r</sup>me<sup>r</sup> <sup>2</sup>.<sup>0</sup> <sup>w</sup>ww.ABBYY.co<sup>m</sup>**

# **Тема 2. Генераторы прямоугольных импульсов**

1. Расчет элементов импульсных и цифровых схем радиотехнических устройств./ Под ред. Ю.М.Казаринова : Учеб. пособие для вузов. М.: Высш. школа, 1976. – 359 с.

2. Расчет импульсных устройств на полупроводниковых приборах/ Агаханян Т.М., Кармазинский А.Н., Мезенцев А.В. и др. –М.: Советское радио, 1975.- 344 с.

3. Браммер Ю.А., Пащук И.Н. Импульсная техника.- М.: Высшая школа, 1985.- 320 с.

4. Гольденберг Л.М. Импульсные устройства.- М.: Радио и связь, 1981.- 224 с.

5. Ерофеев Ю. Импульсная техника.- М.: Высшая школа, 1984.- 391 с.

6. Коломбет Е.А. Таймеры.- М.: Радио и связь, 1983.

# **Тема 3. Генераторы синусоидальных колебаний**

1. Белоцерковский В.И. Колебательные контура и фильтры. М.: Радио и связь, 1981. – 196 с.

2. Шитиков Г.Т. Стабильные автогенераторы метровых и дециметровых волн. - М.: Радио и связь, 1983.

3. Калантаров П.Л., Цейтлин Л.А. Расчет индуктивностей: Справочная книга. -Л.: Энергоатомиздат, 1986.- 487 с.

# **Тема 4. Генераторы пилообразного напряжения**

1. Расчет импульсных устройств на полупроводниковых приборах/ Агаханян Т.М., Кармазинский А.Н., Мезенцев А.В. –М.: Советское радио, 1975.- 344 с.

2. Голиков В.Ф., Грель И.Н., Десницкий Е.А и др. Простейшие устройства на интегральных микросхемах.- Минск: Беларусь, 1997.- 128 с.

3. Изъюрова Г.И., Кауфман М.С. Приборы и устройства промышленной электроники.- М.: Высшая школа, 1975.- 368 с.

# **Тема 5. Стабилизаторы**

1. Додик С.Д. Полупроводниковые стабилизаторы постоянного напряжения и тока (с непрерывным регулированием).- М.: Сов.радио, 1980.-

2. Артамонов Б.И., Бокуняев А.А. Источники электропитания радиоустройств.

3. Вересов Г.П. Стабилизированные источники питания радиоаппаратуры.- М.: Энергия, 1978.- 192 с.

4. Источники вторичного электропитания/ Под ред.Ю.И.Конева.- М.: Радио и связь, 1983.

# **Тема 6. Преобразователи напряжения**

1. Вересов Г.П., Смуряков Ю.Л. Стабилизированные источники питания радиоаппаратуры.- М.: Энергия, 1978.- 192 с.

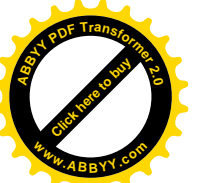

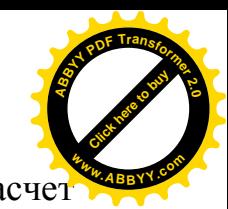

2. Бочаров Л.Н., Жебряков С.К., Колесников И.Ф. Расчет электронных устройств на транзисторах.- М.: Энергия, 1978.- 208 с.

### **По всем темам**

1.Белкин В.Г., Бондаренко В.К. Справочник радиолюбителяконструктора.- М.: Радио и связь, 1983.- 315 с.

2.Бокуняев и др. Справочная книга радиолюбителя –конструктора.

3.Гершунский Б.С. Справочник по расчету электронных схем.- К.: Вища школа, 1983.- 240 с.

4.Кауфман М., Сидман А.Г. Практическое руководство по расчетам схем в электронике: Справочник. В 2-х т. Пер с англ./ Под ред. Покровского Ф.Н..-М.: Энергоатомиздат, 1991.- 368 с.

5.Конденсаторы: Справочник/ Под ред.И.И.Четверткова и М.Н.Дьяконова.- М.: Радио и связь, 1993.- 392 с.

6.Партала О.Н. Радиокомпоненты и материалы: Справочник. – Киев: Радиоаматор, 1998.- 720 с.

7.Резисторы, конденсаторы, трансформаторы, дроссели, коммутационные устройства РЭА: Справочник/ Н.Н.Акимов и др.- Беларусь, 1994.

8.Резисторы: Справочник/ Под ред.И.И.Четверткова и В.М.Терехова.- М.: Радио и связь, 1991.- 527 с.

9.Справочная книга радиолюбителя-конструктора./ Под ред. Н.И.Чистякова.- М.: Радио и связь, 1993.- 336 с.

10. Степаненко И.П. Основы теории транзисторов и транзисторных схем.- М.: Энергия, 1977.- 620 с.

11. Цыкина А.В. Проектирование транзисторных усилителей низкой частоты.- М.: Связь, 1968.- 184 с.

12. Цыкина А.В. Электронные усилители: Уч.пособие для техн. связи.-М.: Радио и связь, 1982.- 288 с.

13. Справочник. Полупроводниковые приборы: транзисторы средней и большой мощности/ Под ред.А.В.Голомедова.- М.: Радио и связь, 1994.- 640 с.

14. Транзисторы для аппаратуры широкого применения//Справочник/ Под ред. Б.Л.Перельмана.- М.: Радио и связь, 1981.- 656 с.

15. Тули М. Карманный справочник по электронике.-М.: Энергоатомиздат, 1993.- 150 с.

16. Гутников В.С. Интегральная электроника в измерительных устройствах.- Л.: Энергоатомиздат, 1988.- 304 с.

17. Триполев С.В.. Ермилов А.В. Микросхемы, диоды, транзисторы: Справочник. - М.: Машиностроение,1994.- 284 с.

18. Справочник по электронным устройствам. Т1 / Под ред.Д.П.Линде.- М.: Энергия, 1978.- 440 с.